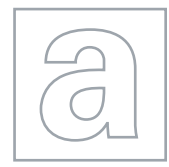

UNIVERSITY OF CAMBRIDGE INTERNATIONAL EXAMINATIONS General Certificate of Education Advanced Subsidiary Level and Advanced Level

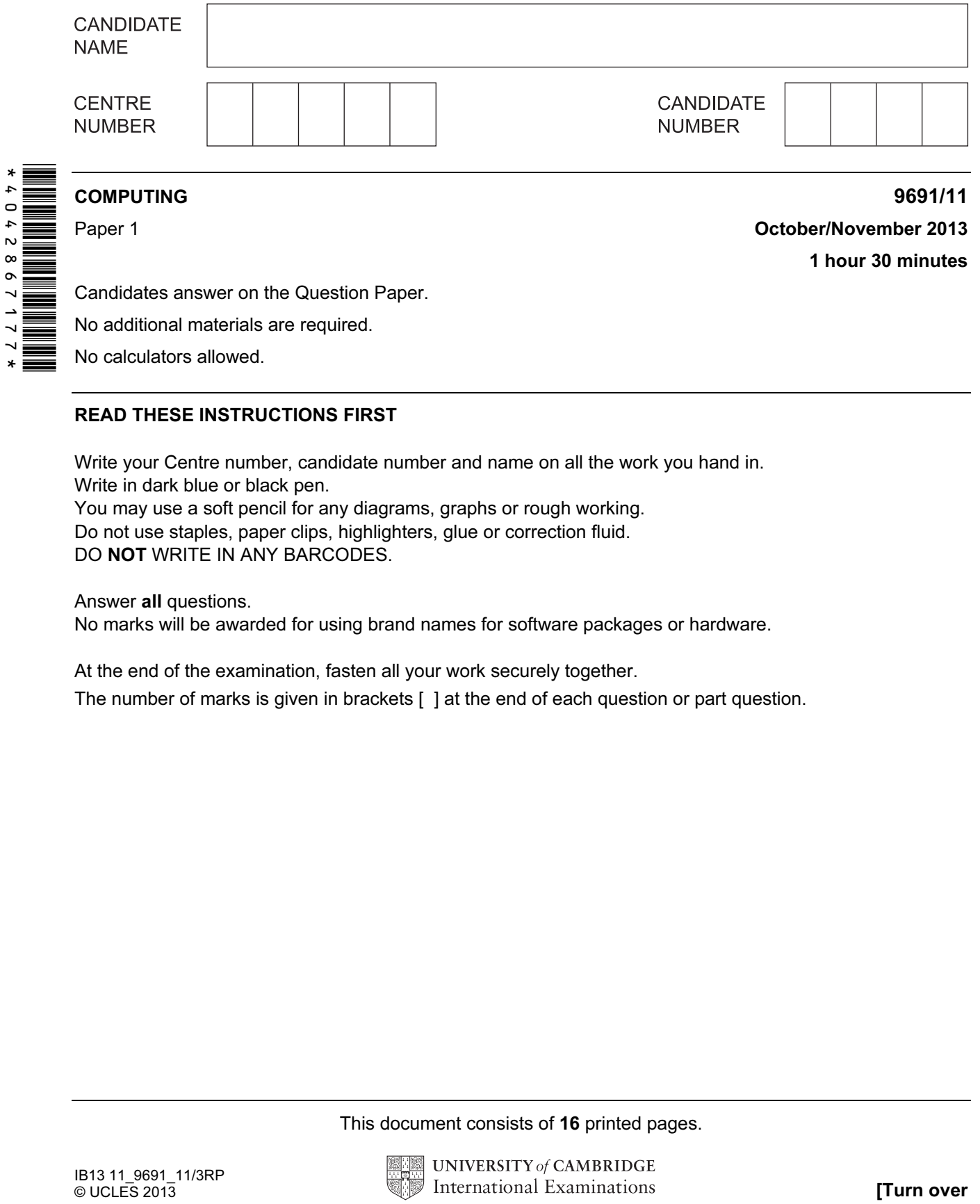

## READ THESE INSTRUCTIONS FIRST

Write your Centre number, candidate number and name on all the work you hand in. Write in dark blue or black pen. You may use a soft pencil for any diagrams, graphs or rough working. Do not use staples, paper clips, highlighters, glue or correction fluid.

DO NOT WRITE IN ANY BARCODES.

## Answer all questions.

No marks will be awarded for using brand names for software packages or hardware.

At the end of the examination, fasten all your work securely together.

The number of marks is given in brackets [ ] at the end of each question or part question.

This document consists of 16 printed pages.

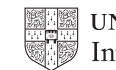

1 An airport wishes to update its computer facilities to improve its service to passengers.

A systems analyst has been asked to help with the process.

Name and describe two methods of fact finding the systems analyst could use. Explain how each would be carried out in this case.

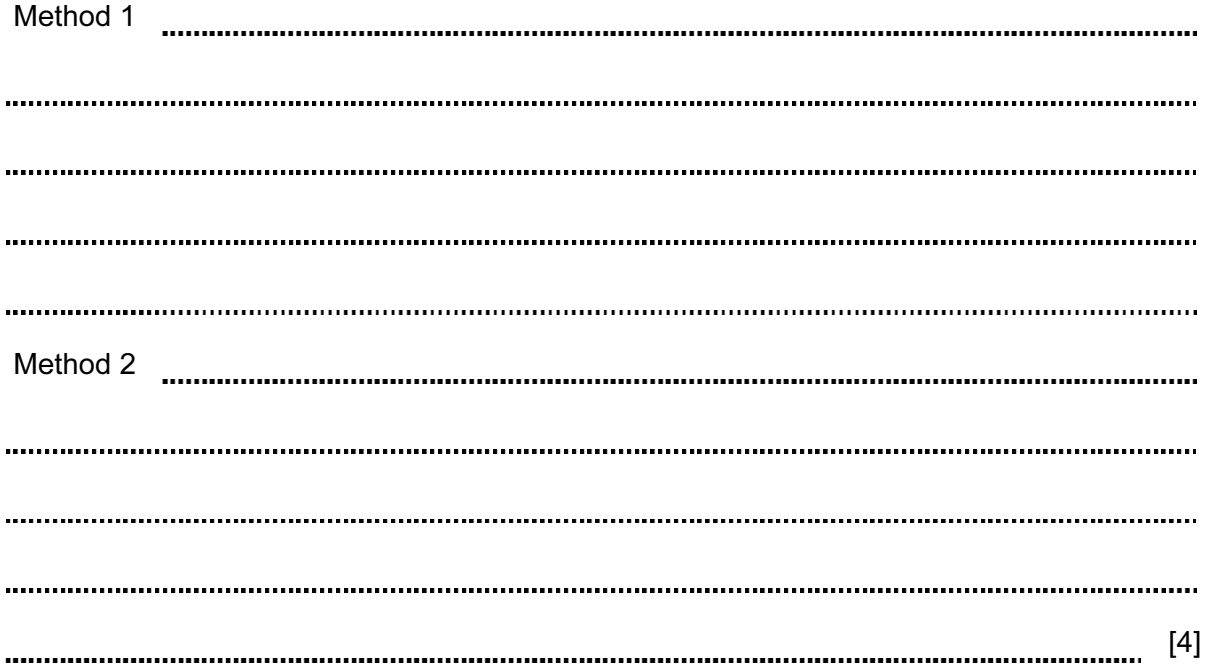

 The operators in the refinery's control room monitor processes (for example, checking the temperature) and take actions (for example, open or close valves).

 (a) Describe a suitable human computer interface to enable the operators to monitor the processes.

[5]

 (b) Name two suitable input devices which could be used in this interface. Give reasons for your choice of devices.

[4] 

4

3 (a) Describe the difference between verification and validation of data. . . . . . . . . . . . . . . . . . . [2] (b) Two different validation checks are described using each of the following flowcharts. Name the types of validation check. (i) **START** INPUT employee ID Yes more than 5 digits?

Yes

**REJECT** 

**STOP** 

ACCEPT

less than 5 digits?

No

No

Type of validation check [11] Type of validation check [1]

![](_page_4_Figure_0.jpeg)

For

Use

5

START

INPUT

(ii)

 (c) Check digits are another validation method. The modulo-11 method multiplies each digit by its digit position, adds the totals together and divides the result by eleven. The remainder is the check digit.

For Examiner's  $1$ se

Note: the check digit is digit position 1.

(i) Calculate the check digit (\_) for the following number:

3 0 4 5 \_

Show your working.

[2] 

(ii) The employee ID 39421 was entered into the computer as 34921.

 Explain how the check digit validation check will flag 34921 as an invalid employee ID.

[2] 

![](_page_6_Figure_0.jpeg)

 $[4]$ 

## (b) Complete the truth table for the above logic statement.

![](_page_6_Picture_87.jpeg)

 $[4]$ 

![](_page_7_Picture_51.jpeg)

![](_page_8_Picture_32.jpeg)

![](_page_9_Picture_44.jpeg)

(c) The data logging device is used for automatic data capture.

 Name another device used for automatic data capture and describe an application where it is used.

**Device** Application [2] (d) A river is being monitored for acidity levels and oxygen levels. Describe how data logging equipment and sensors are used to monitor this river. [4] 

- 7 (a) Describe one benefit and one drawback of using each of the following network topologies: **Bus** Benefit **Drawback** Star Benefit
	- **Drawback** Ring Benefit Drawback [6]

For Examiner's Use

ï

ï

![](_page_12_Picture_66.jpeg)

[3]

13

(b) Discuss the different types of hardware needed to operate a local area network (LAN)

 $\overline{1}$ 

 $\mathbf{r}$ 

![](_page_13_Picture_51.jpeg)

![](_page_14_Picture_37.jpeg)

![](_page_15_Picture_74.jpeg)

16

Permission to reproduce items where third-party owned material protected by copyright is included has been sought and cleared where possible. Every reasonable effort has been made by the publisher (UCLES) to trace copyright holders, but if any items requiring clearance have unwittingly been included, the publisher will be pleased to make amends at the earliest possible opportunity.

University of Cambridge International Examinations is part of the Cambridge Assessment Group. Cambridge Assessment is the brand name of University of Cambridge Local Examinations Syndicate (UCLES), which is itself a department of the University of Cambridge.